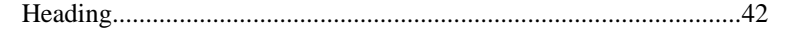

Some other heading <u> 1980 - Jan Barbarat, margaret amerikan basal dan berasal dari berasal dalam basal dalam basal dalam basal da</u>

 $123$ 

Third heading the contract of the contract of the contract of the contract of the contract of the contract of the contract of the contract of the contract of the contract of the contract of the contract of the contract of